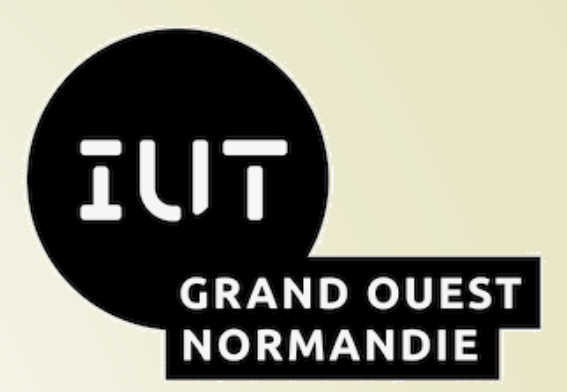

UNIVERSITÉ CAEN **NORMANDIE** 

**UN(AEN** 

# BUT Informatique 1A

**Présenté par J.F. ANNE – Directeur des études de 1A** 

**Promotion 2023 - 2026**

1 **14 Septembre 2023 – 15 h**

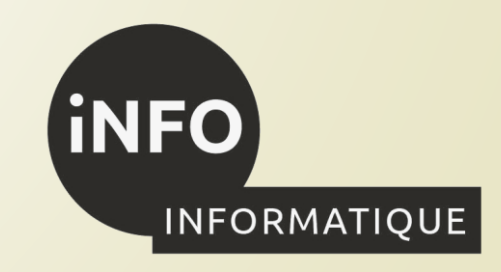

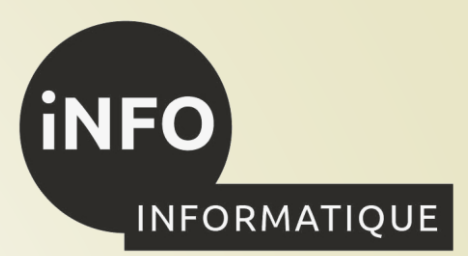

### **Objectifs de la formation,**

□ acquérir des compétences en développement/conception,

❑ acquérir d'autres compétences nécessaires au métier.

affiner votre projet professionnel.

■ Acquérir une compétence ⇒ de la pratique = du travail, du sérieux !

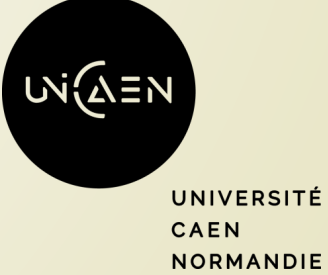

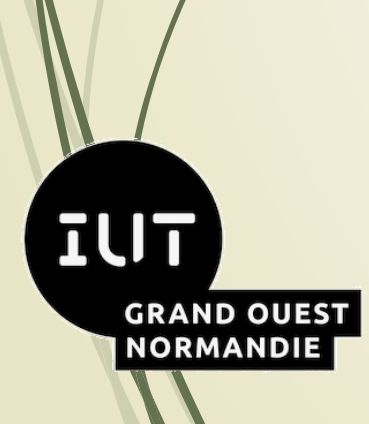

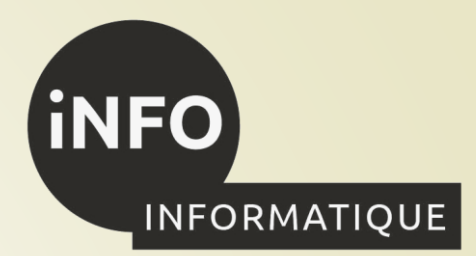

### **Formation déclinée en 4 parcours :**

3

**IUT** 

**GRAND OUEST** 

**NORMANDIE** 

- ❑ Parcours A « Réalisation d'applications : conception, développement, validation »,
- Parcours B « Déploiement d'applications communicantes et sécurisées ».
- ❑ Parcours C « Administration, gestion et exploitation des données »,

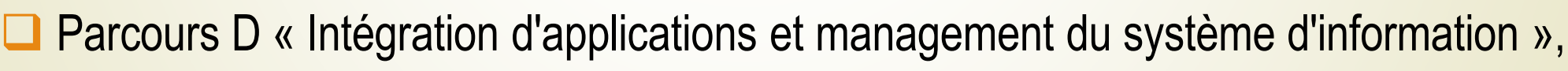

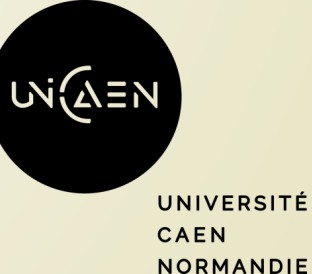

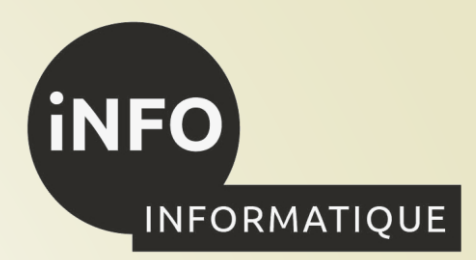

### ❑ Parcours A « Réalisation d'applications : conception, développement, validation »,

Ce parcours forme des cadres intermédiaires capables :

- de développer des applications complexes, c'est-à-dire recueillir et analyser les besoins du client, développer ou adapter une application complexe de qualité, réaliser la maintenance ou le suivi de cette application ;
- de mettre en place des jeux de tests, c'est-à-dire construire des jeux d'essais, automatiser leur exécution et assurer l'intégration continue.

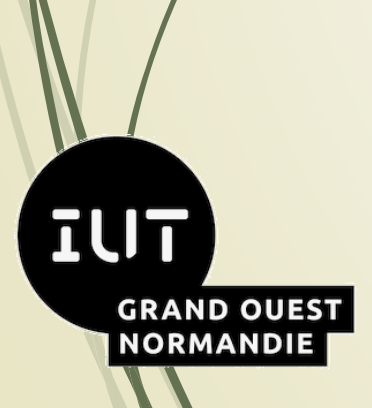

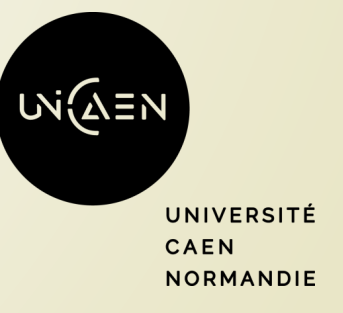

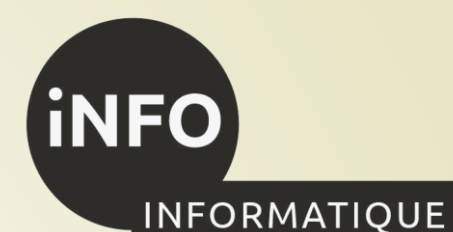

Ces cadres intermédiaires exercent leur activité dans les entreprises et autres organisations (entreprise de services du numérique - E.S.N., télécommunications, banques, assurances, grande distribution, plateformes e-commerce, industries, services publics, éditeurs de logiciels…).

Ces activités sont très diverses et regroupent les métiers liés au développement d'applications complexes :

- élaborer une application informatique ;
- faire évoluer une application informatique ;
	- maintenir en conditions opérationnelles une application informatique ;
- améliorer les performances des programmes dans des contextes contraints ;
- limiter l'impact environnemental d'une application informatique ;
- mettre en place des applications informatiques adaptées et efficaces ;
	- lancer un nouveau projet.

5

**GRAND OUEST** 

**NORMANDIE** 

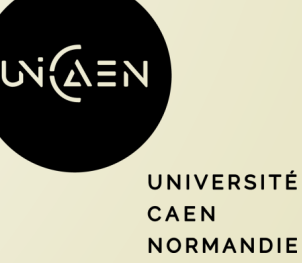

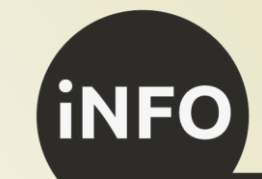

**INFORMATIQUE** 

La personne titulaire du B.U.T. Informatique parcours A dispose de compétences en matière de raisonnement et de modélisation mathématiques, en droit, économie et gestion des entreprises et des administrations, en expression-communication et en langue anglaise.

#### **Activités préparées par le parcours**

6

īUh

**GRAND OUEST** 

**NORMANDIE** 

Le développement d'application consiste à :

- recueillir les besoins des clients, analyser ces besoins,
- concevoir et réaliser une implémentation répondant au cahier des charges, dans des contextes qui peuvent être spécialisés en fonction de domaines métiers (gestion, finance, santé, jeux vidéos,…) ou des plateformes de développement spécifiques (web, mobile, desktop, Internet des objets (IoT)…).

Le développeur peut accéder à des métiers plus spécialisés :

- développement web,
- développement mobile,
- développement frontend,
- développement fullstack,
- développement backend,
- architecte logiciel,
- lead developer,

DevOps.

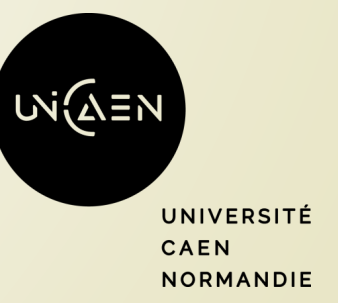

7

**GRAND OUEST** 

**NORMANDIE** 

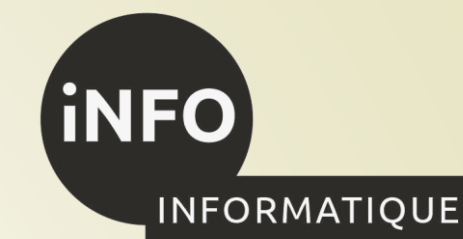

- Le développement doit suivre l'état de l'art en matière de processus qualité, de sécurité et d'efficacité (temps de calcul, green computing), ce qui nécessite **le développement de compétences variées**. Les équipes de développement pouvant être de taille conséquente, il est nécessaire d'être formé aux diverses techniques de **travail en équipe** usuelles dans le domaine.
- **Les métiers de testeurs et de testeuses correspondent à l'intégration** d'applications, leur déploiement et la conception et réalisation de tests visant à en assurer la qualité. Ces métiers en plein essor permettent de faire le lien entre les exigences métiers spécifiques à un domaine et la partie développement explicitée plus haut. Les tests peuvent concerner les tests utilisateurs, les tests fonctionnels, la nonrégression.

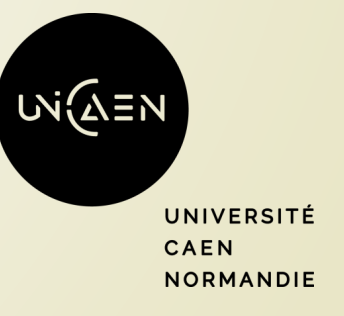

## <sup>8</sup> **Compétences développées**

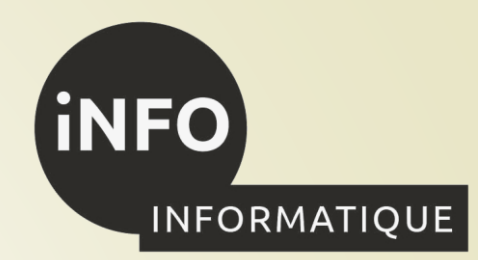

Réparties sur les 3 années du Bachelor Universitaire de Technologie

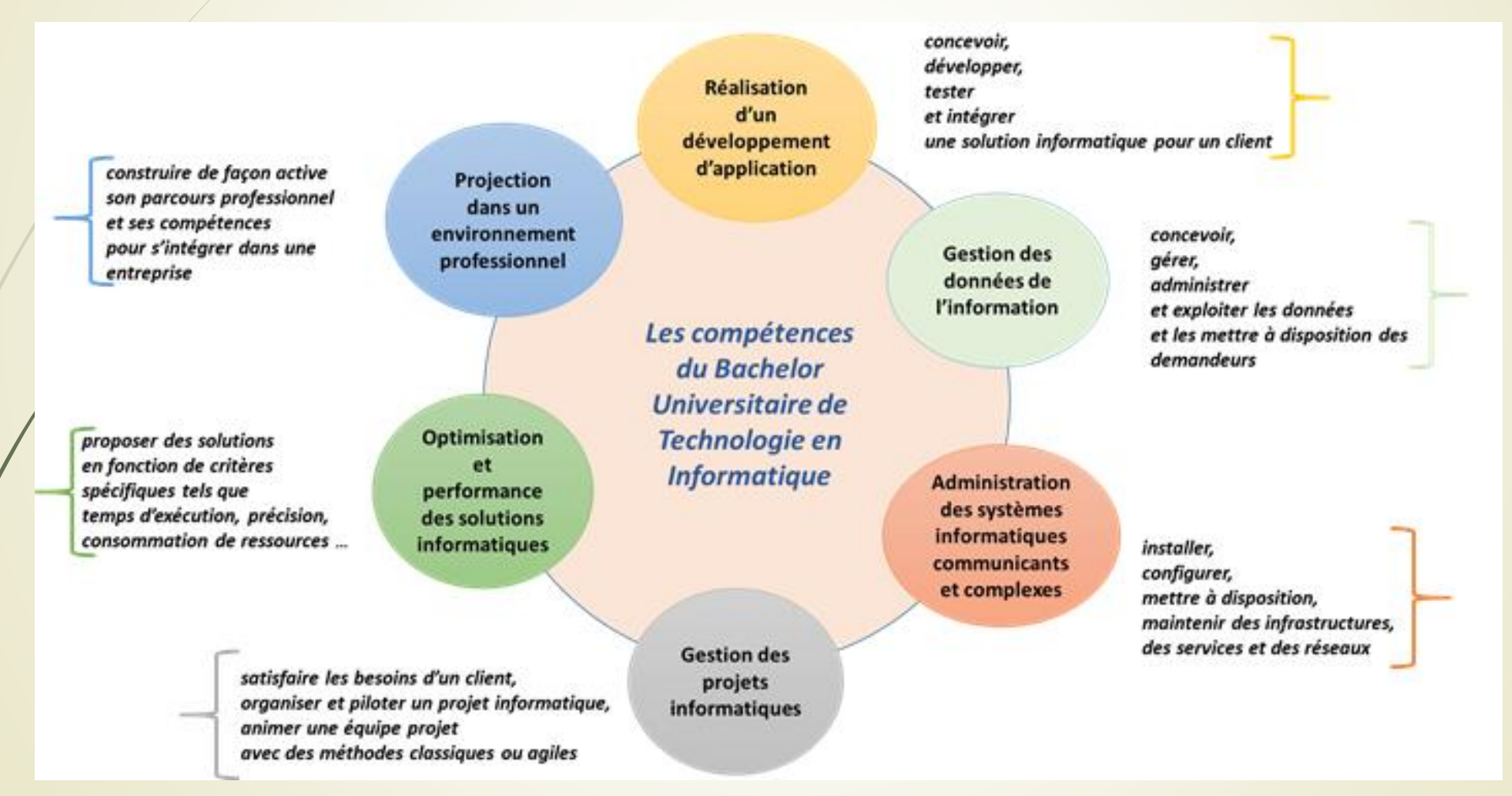

https://www.iut-blagnac.fr/fr/formations/but-informatique

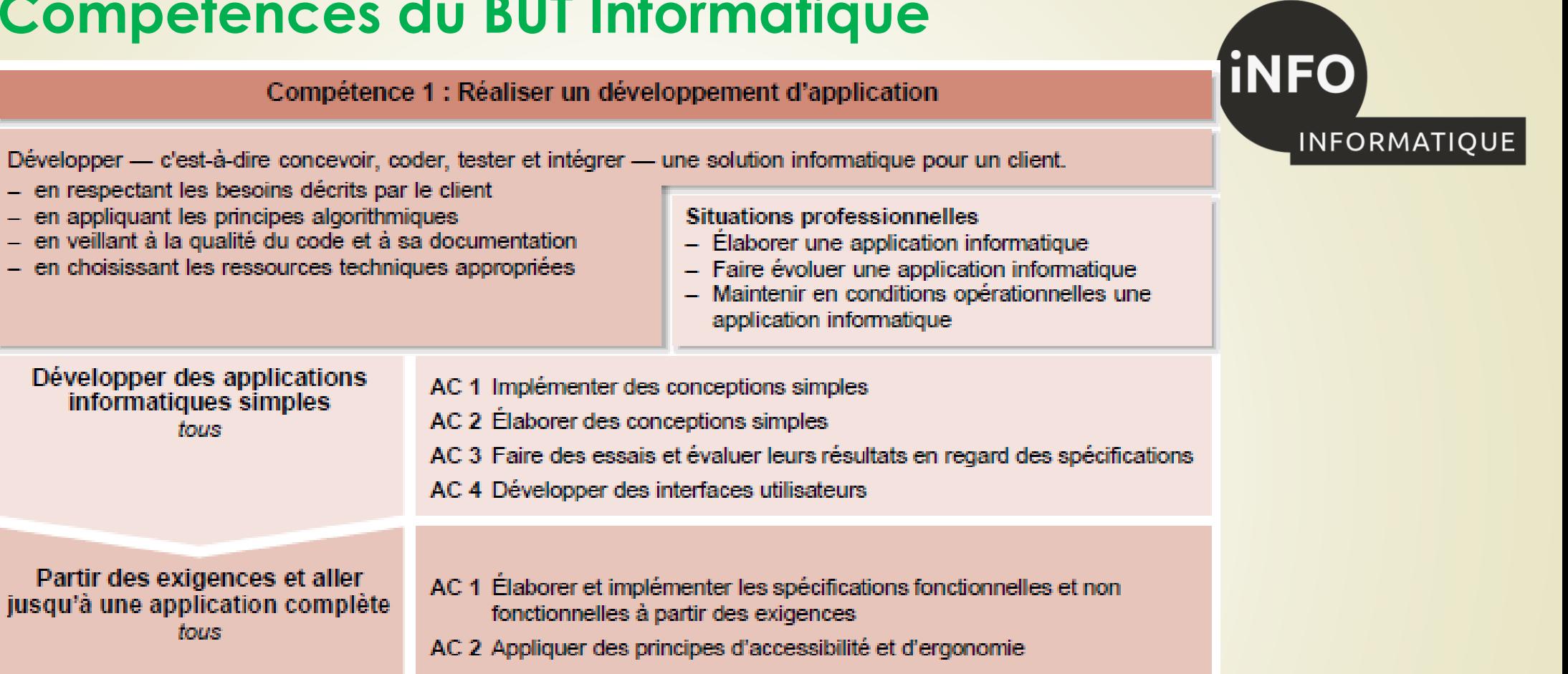

AC 3 Adopter de bonnes pratiques de conception et de programmation

AC 4 Vérifier et valider la qualité de l'application par les tests

Adapter des applications sur un ensemble de supports (embarqué, web, mobile, IoT...)  $A. B. et D$ 

AC 1 Choisir et implémenter les architectures adaptées

AC 2 Faire évoluer une application existante

AC 3 Intégrer des solutions dans un environnement de production

Compétence 2 : Optimiser des applications

INFORMATIQUE

**iNFO** Proposer des applications informatiques optimisées en fonction de critères spécifiques : temps d'exécution, précision, consommation de ressources... - en formalisant et modélisant des situations complexes - en recensant les algorithmes et les structures de données **Situations professionnelles** - Améliorer les performances des programmes usuels - en s'appuyant sur des schémas de raisonnement dans des contextes contraints. - en justifiant les choix et validant les résultats - Limiter l'impact environnemental d'une application informatique - Mettre en place des applications informatiques adaptées et innovantes Appréhender et construire des AC 1 Analyser un problème avec méthode (découpage en éléments algorithmes algorithmiques simples, structure de données...) tous AC 2 Comparer des algorithmes pour des problèmes classiques (tris simples,  $recherche...$ AC 3 Formaliser et mettre en œuvre des outils mathématiques pour **l'informatique** Sélectionner les algorithmes AC 1 Choisir des structures de données complexes adaptées au problème adéquats pour répondre à un AC 2 Utiliser des techniques algorithmiques adaptées pour des problèmes problème donné complexes (par ex. recherche opérationnelle, méthodes arborescentes, tous optimisation globale, intelligence artificielle...) AC 3 Comprendre les enjeux et movens de sécurisation des données et du code AC 4 Évaluer l'impact environnemental et sociétal des solutions proposées Analyser et optimiser des AC 1 Anticiper les résultats de diverses métriques (temps d'exécution, applications occupation mémoire...)  $\blacktriangle$ AC 2 Profiler, analyser et justifier le comportement d'un code existant AC 3 Choisir et utiliser des bibliothèques et methodes dédiées au domaine d'application (imagerie, immersion, intelligence artificielle, jeux videos, parallelisme, calcul formel...)

Compétence 3 : Administrer des systèmes informatiques communicants complexes

**iNFO** 

Installer, configurer, mettre à disposition, maintenir en conditions opérationnelles des infrastructures, des services et des réseaux et optimiser le système informatique d'une organisation.

#### INFORMATIQUE

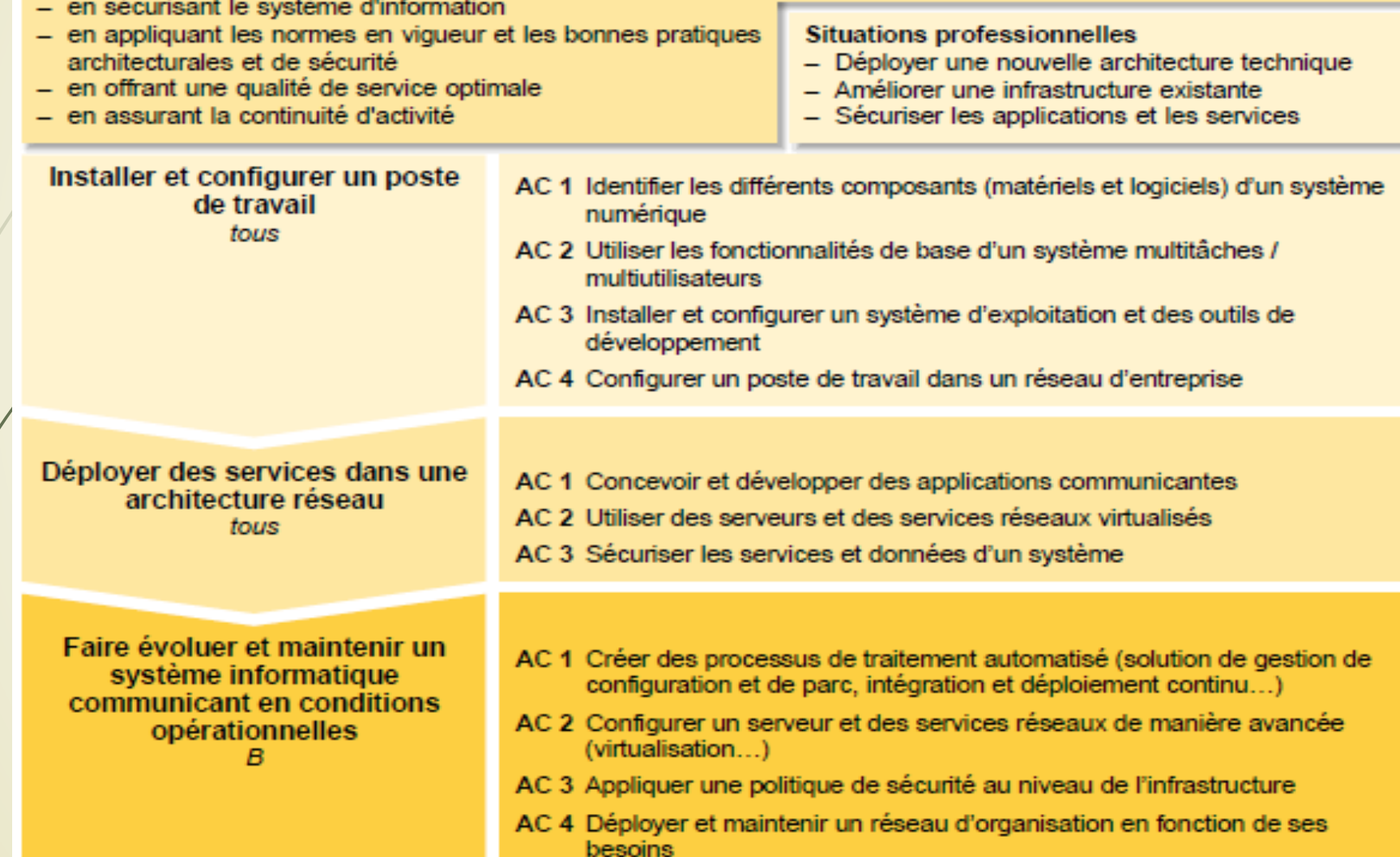

Compétence 4 : Gérer des données de l'information

Concevoir, gérer, administrer et exploiter les données de l'entreprise et mettre à disposition toutes les informations pour un bon pilotage de l'entreprise.

- en respectant les réglementations sur le respect de la vie privée et la protection des données personnelles - en respectant les enjeux économiques, sociétaux et

- écologiques de l'utilisation du stockage de données, ainsi que les différentes infrastructures (data centers, cloud, etc.)
- en s'appuyant sur des bases mathématiques
- en assurant la cohérence et la qualité

#### **Situations professionnelles**

- Lancer un nouveau projet
- Sécuriser des données
- Exploiter des données pour la prise de décisions

**iNFO** 

INFORMATIQUE

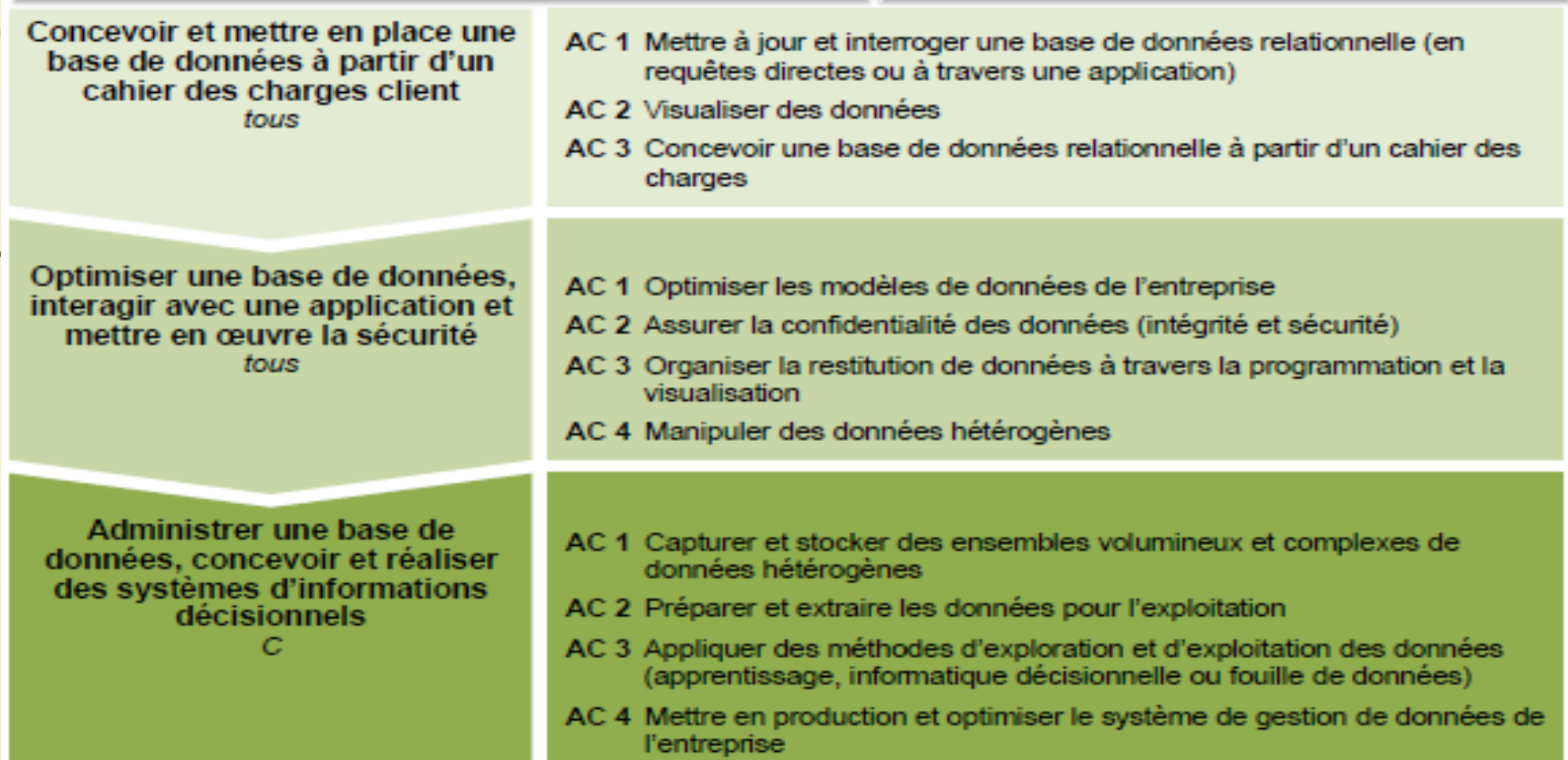

tique avec des méthodes classiques ou agiles.

d'un projet

- en communiquant efficacement avec les différents acteurs

- en respectant les règles juridiques et les normes en vigueur

oneibiliesnt à una acetion áthique, recroneshle, durchle

13

Compétence 5 : Conduire un projet

**Situations professionnelles** 

- Lancer un nouveau projet

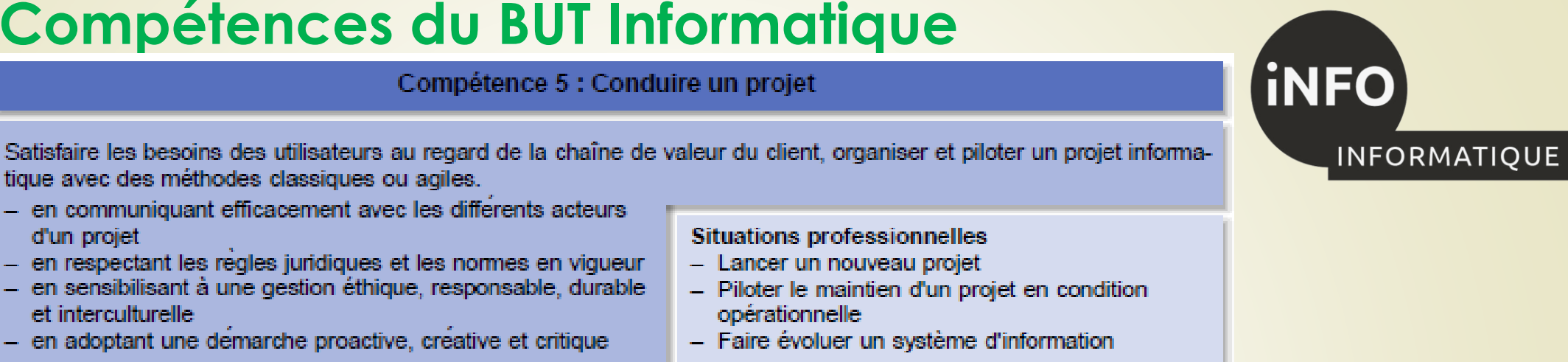

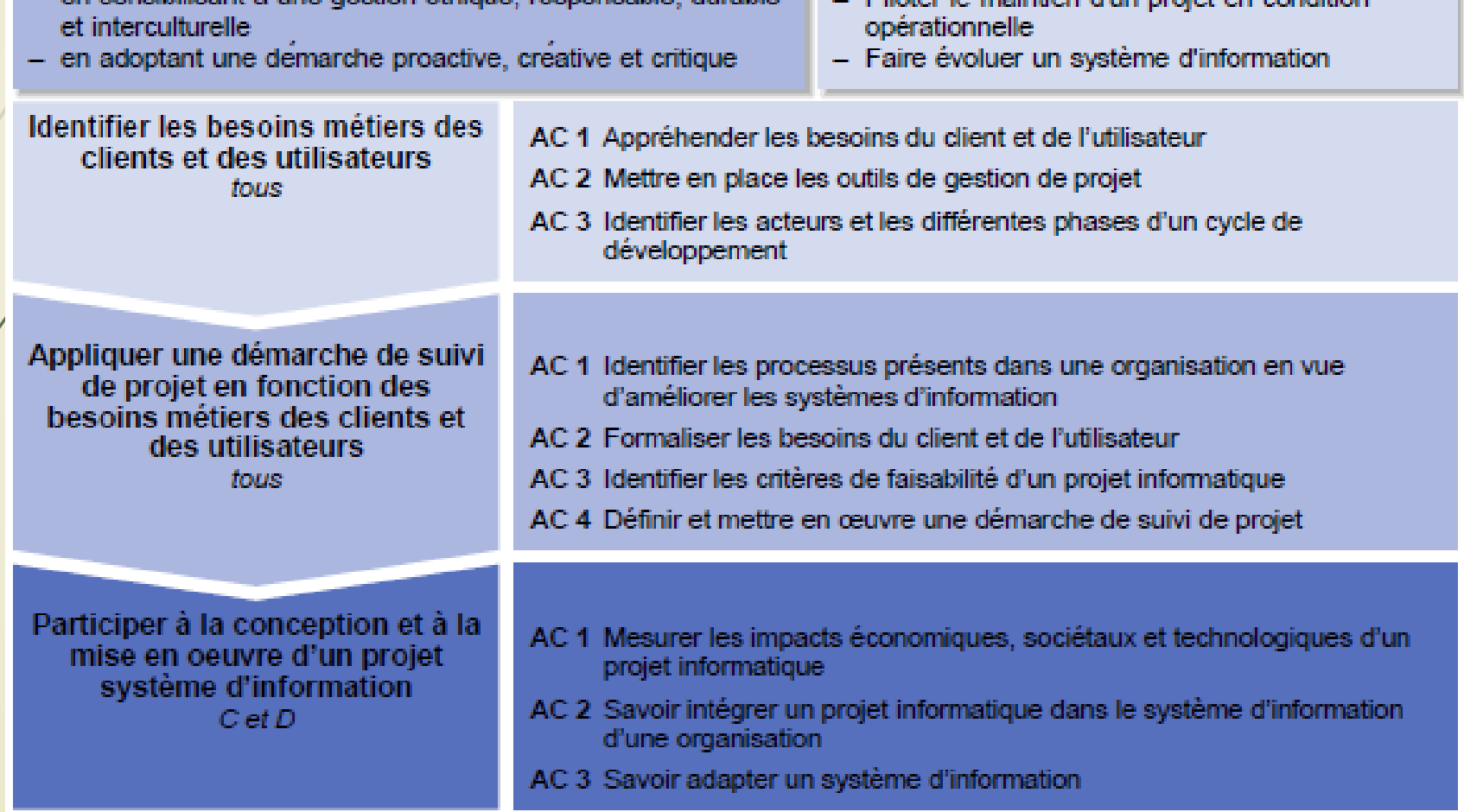

14

Compétence 6 : Collaborer au sein d'une équipe informatique

**INFO INFORMATIQUE** 

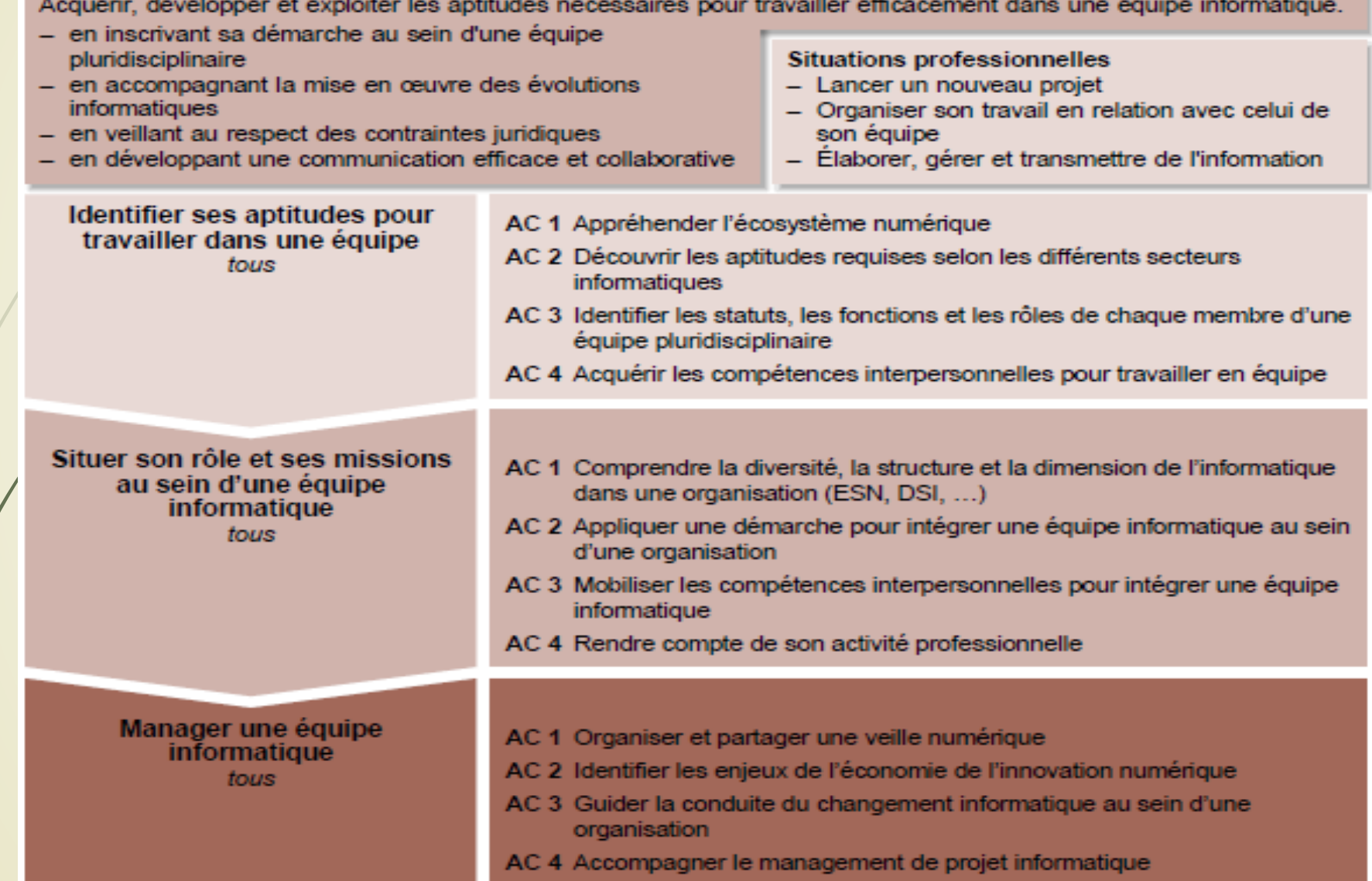

B.2.1 Parcours A « Réalisation d'applications : conception, développement, validation »

#### 4 : Déaliser un dévalemmente d'annite

**INFO** 

**INFORMATIQUE** 

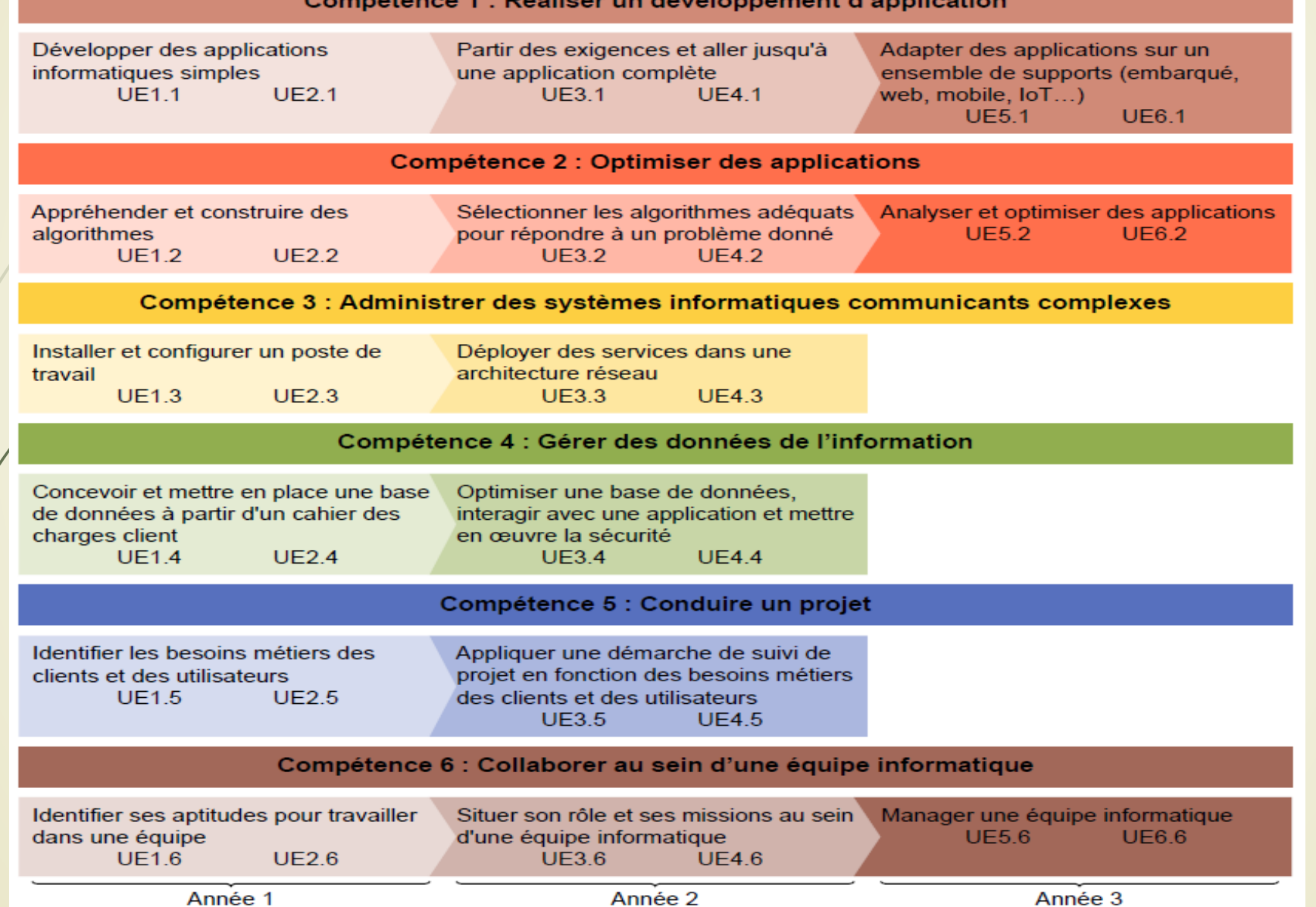

### **Cadre général**

16

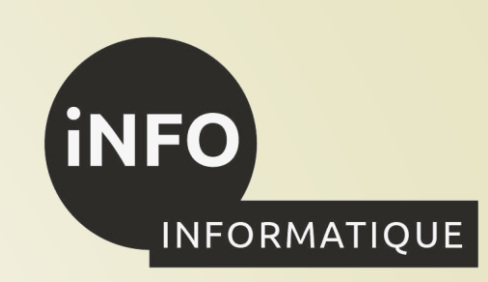

Le bachelor universitaire de technologie est organisé en 6 semestres composés d'unité d'enseignement (U.E.) et chaque niveau de développement des compétences se déploie sur les deux semestres d'une même année.

Les U.E. et les compétences sont mises en correspondance. Chaque U.E. se réfère à une compétence finale et à un niveau de cette compétence. Elle est nommée par le numéro du semestre et celui de la compétence finale.

Chaque unité d'enseignement est composée de deux éléments constitutifs :

- un pôle « Ressources », qui permet l'acquisition des connaissances et méthodes fondamentales,
- un pôle « Situation d'apprentissage et d'évaluation » (SAÉ) qui englobe les mises en situation professionnelle au cours desquelles la compétence se développe et à partir desquelles il sera fait la démonstration de l'acquisition de cette compétence dans la démarche portfolio.

### **Les situations d'apprentissage et**  <sup>17</sup> **d'évaluation : SAÉ**

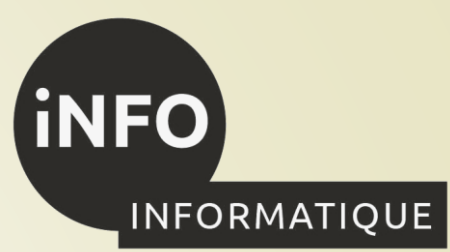

**Les SAÉ (situations d'apprentissage et d'évaluation) sont des mises en situation professionnelle au cours desquelles l'étudiant développe une compétence et fait la démonstration de l'acquisition de cette dernière.**

Cette évaluation s'appuie sur la démarche portfolio, à savoir une démarche de réflexion et de démonstration portée par l'étudiant lui-même.

En tant qu'ensemble d'actions, la SAÉ nécessite de la part de l'étudiant le choix, la mobilisation et la combinaison de ressources pertinentes et cohérentes avec les objectifs ciblés. L'enjeu d'une SAÉ est ainsi multiple : Participer au développement de la compétence ;

➢ Soutenir l'apprentissage et la maîtrise des ressources ;

Intégrer l'autoévaluation ;

➢ Permettre une individualisation des apprentissages.

Au cours des différents semestres de formation, l'étudiant sera confronté à plusieurs SAÉ qui lui permettront de développer et de mettre en œuvre chaque niveau de compétence ciblé, en cohérence avec les apprentissages critiques.

Les SAÉ prennent la forme de dispositifs pédagogiques variés, individuels ou collectifs, organisés dans un cadre universitaire ou extérieur, tels que des ateliers, des études, des challenges, des séminaires, des immersions au sein d'un environnement professionnel, des stages...

### **Tableau horaires du BUT Informatique**

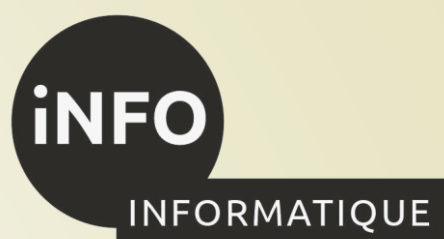

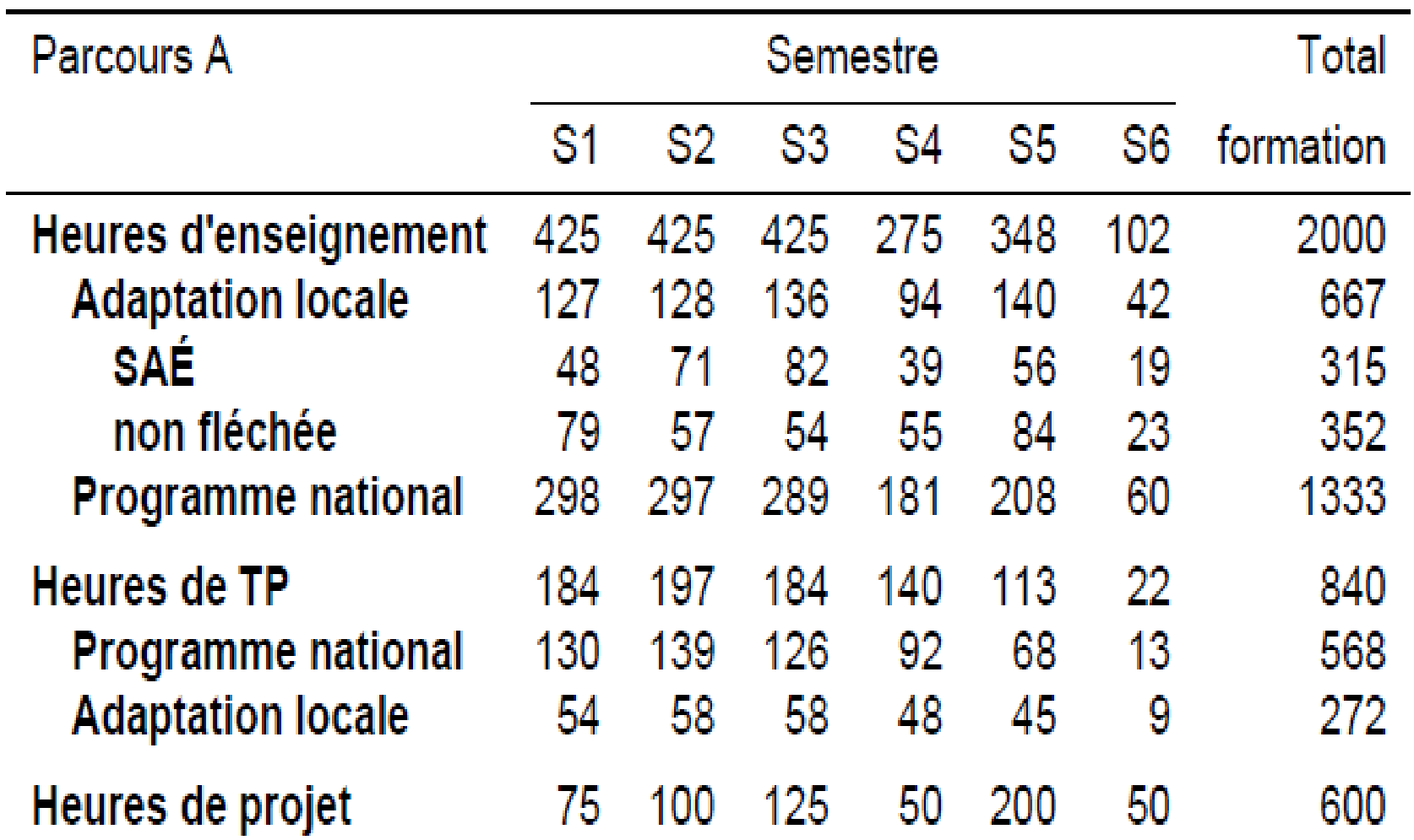

18

 $\overline{\phantom{0}}$ 

### **Tableau horaires du BUT Informatique : S1**

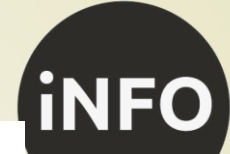

**INFORMATIQUE** 

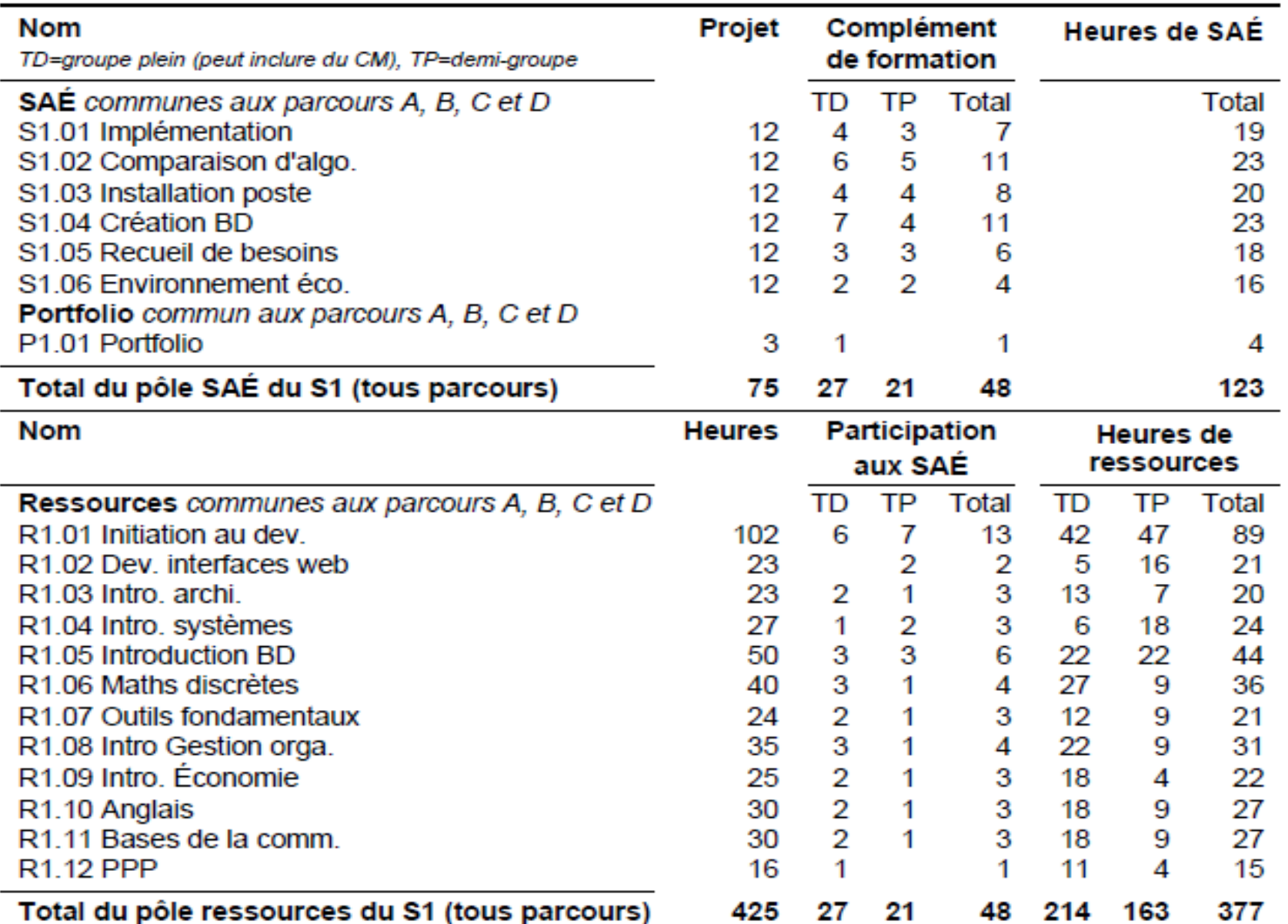

### **Tableau horaires du BUT Informatique S2 :**

20

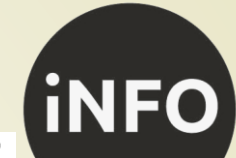

INFORMATIQUE

Projet Complément **Nom** Heures de SAÉ de formation TD=groupe plein (peut inclure du CM), TP=demi-groupe **Total** SAÉ communes aux parcours A, B, C et D **Total TP** TD S2.01 Dév. d'application 13 29 6 7 16 S2.02 Exploration algo. 7  $14$ 30 16 7 S2.03 Inst. services rés. 8 16 4  $12$ 28  $\overline{4}$ S2.04 Exploitation BD 16 8  $12$ 28  $\overline{4}$ 6 S2.05 Gestion d'un projet 16  $10$ 26 S2.06 Travail d'équipe 16 4  $\overline{2}$ 22 6 Portfolio commun aux parcours A, B, C et D P2.01 Portfolio 4 3  $\mathbf 1$ 4 8 Total du pôle SAÉ du S2 (tous parcours) 171 100 38 33 71

 $\sim$ 

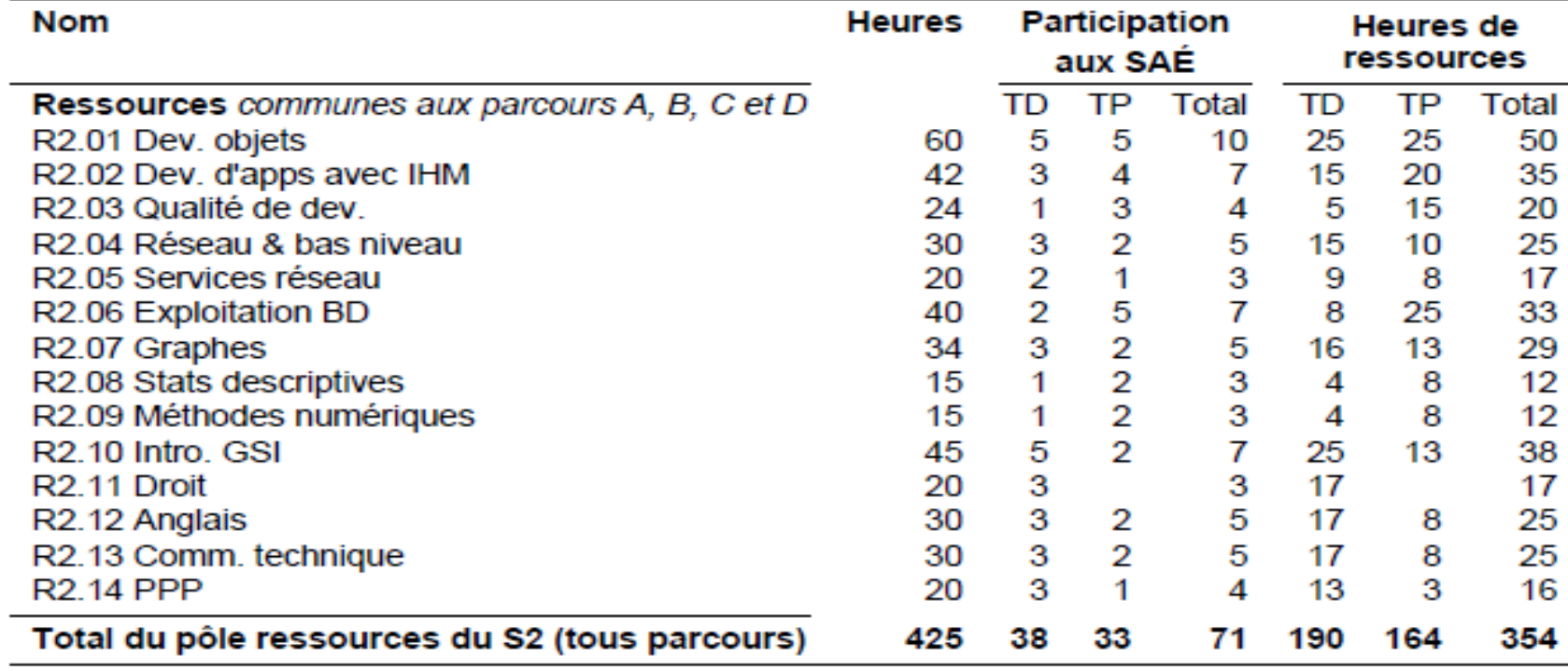

### **Coefficients des Ressources et SAE du BUT1 S1**

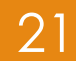

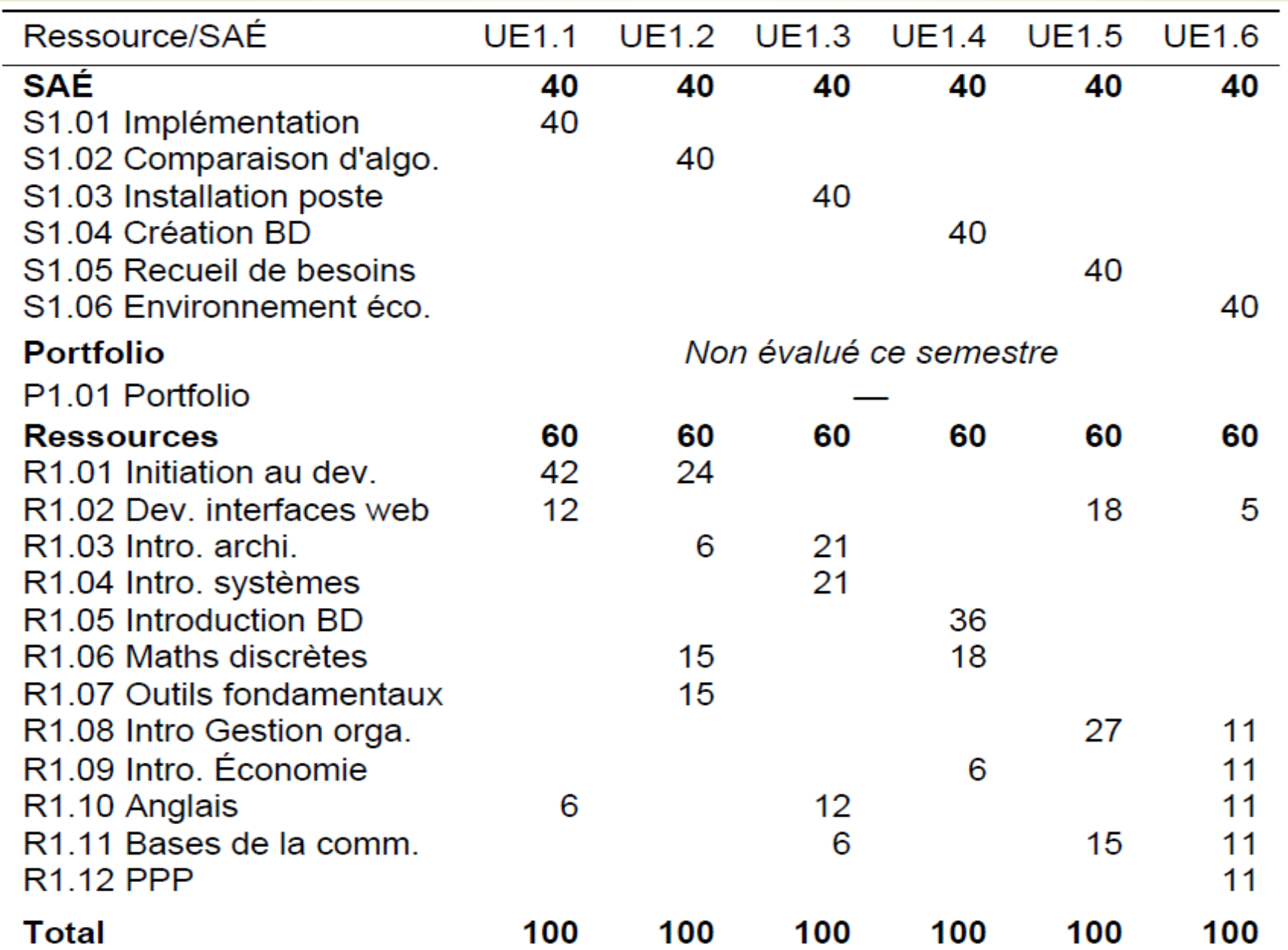

INFORMATIQUE

**(iNFO)** 

### **Coefficients des Ressources et SAE du BUT1 S2**

22

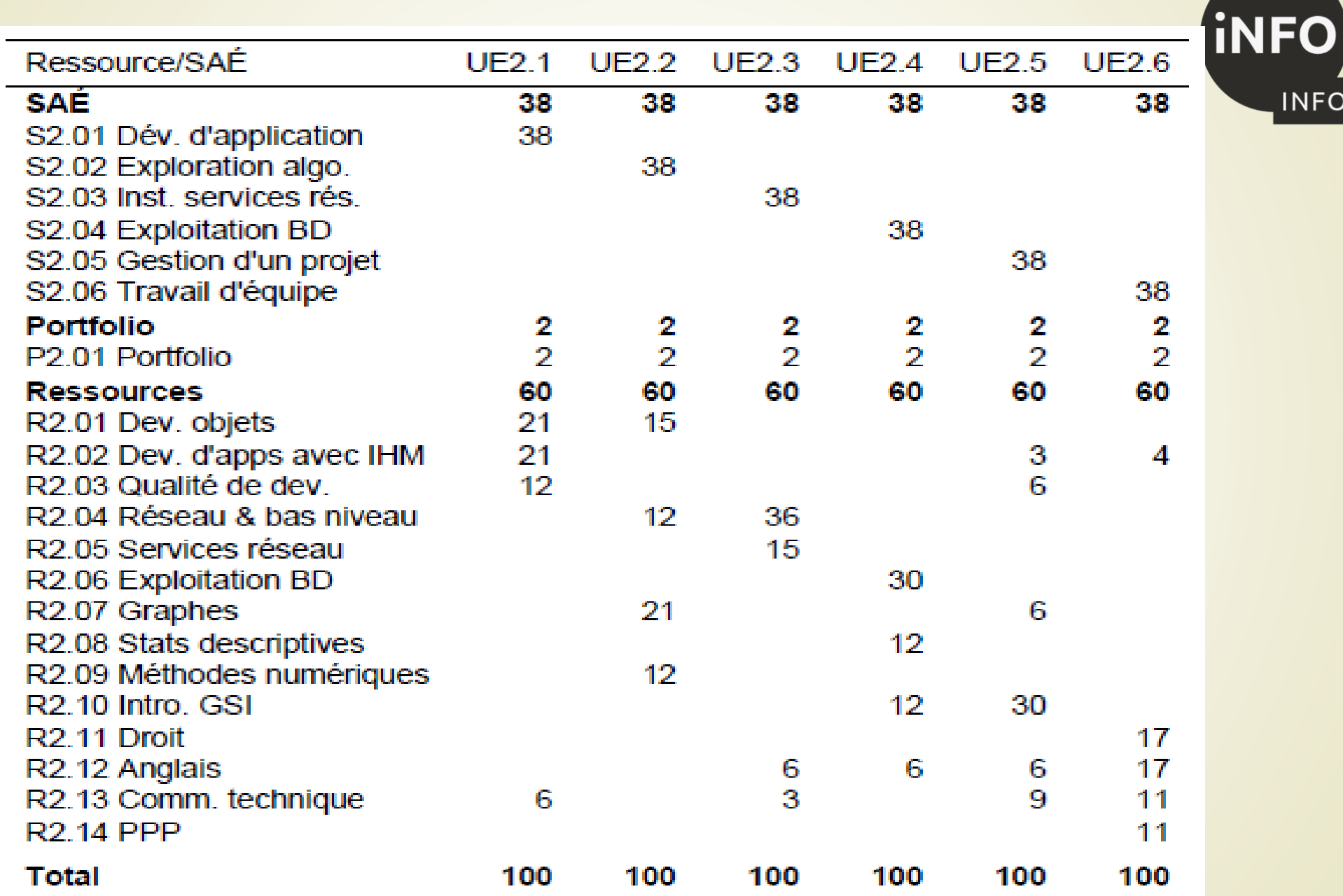

INFORMATIQUE

## **Organisation d'un cours**

### **Un cours est organisé en CM, TDs, TP, SAÉ :**

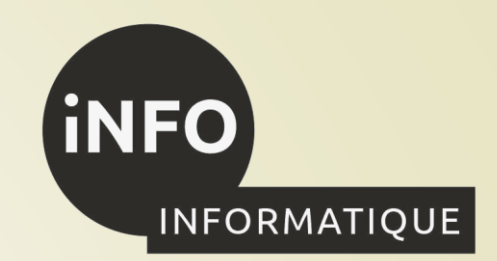

- **1. Cours Magistral (CM)** :
	- ➢ **Transmettre des connaissances fondamentales :** Les CM sont utilisés pour présenter les concepts clés, les théories fondamentales et les informations de base dans un domaine d'étude.
	- ➢ **Fournir une vue d'ensemble :** Les CM offrent une perspective globale et organisée du sujet, aidant les étudiants à comprendre les principaux thèmes et les liens entre les différents concepts.
	- ➢ **Introduire des concepts complexes :** Les sujets complexes peuvent être introduits et expliqués de manière plus détaillée lors des CM, en utilisant des exemples et des illustrations.

#### **2. Travaux Dirigés (TD)** :

- ➢ **Renforcer la compréhension :** Les TD permettent aux étudiants d'approfondir leur compréhension des concepts présentés en cours magistral en travaillant sur des exercices pratiques et des problèmes.
- ➢ **Encourager la participation active :** Les étudiants peuvent poser des questions, participer à des discussions et collaborer avec leurs pairs pour résoudre des problèmes, ce qui favorise l'engagement actif dans le processus d'apprentissage.
- ➢ **Fournir des rétroactions personnalisées :** Les enseignants peuvent identifier les lacunes de compréhension des étudiants et leur fournir des rétroactions spécifiques pour les aider à s'améliorer.

## **Organisation d'un cours**

#### **1. Travaux Pratiques (TP)** :

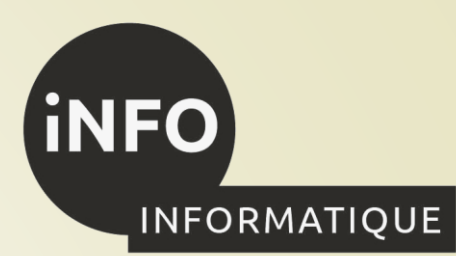

- ➢ **Appliquer les connaissances :** Les TP permettent aux étudiants de mettre en pratique les concepts théoriques appris en effectuant des expériences, des simulations, des manipulations pratiques ou des projets concrets.
- ➢ **Développer des compétences techniques :** Les TP sont essentiels pour acquérir des compétences pratiques et techniques spécifiques à un domaine, comme la biologie, la chimie, l'informatique, etc.
- ➢ **Explorer des problèmes réels :** Les TP peuvent être conçus pour permettre aux étudiants de travailler sur des problèmes réels ou des cas d'étude, ce qui les prépare à relever des défis du monde réel.

### **2. Situation d'Apprentissage Évaluée (SAÉ)** :

- ➢ **Promouvoir le transfert de connaissances :** Les SAÉ exigent des étudiants qu'ils appliquent leurs connaissances dans des contextes pratiques et réels, favorisant ainsi le transfert de compétences.
- ➢ **Évaluer la compréhension approfondie :** Les SAÉ évaluent la capacité des étudiants à résoudre des problèmes complexes, à prendre des décisions éclairées et à analyser des situations concrètes.
- ➢ **Intégrer les compétences multiples :** Les SAÉ encouragent souvent une approche multidisciplinaire en combinant des connaissances et des compétences provenant de différentes matières.
- En résumé, chaque élément (CM, TD, TP et SAÉ) joue un rôle spécifique dans l'enseignement en offrant des opportunités pour transmettre des connaissances, renforcer la compréhension, appliquer les compétences et évaluer la capacité des étudiants à aborder les défis du monde réel.

## **Organisation de son travail**

### **Pour comprendre un cours organisé en CM, TDs, TP, SAÉ :**

**1. Cours Magistral (CM)** :

- ➢ **Suivre le CM avec attention,**
- ➢ **Comprendre et apprendre le cours avant les TDs et les TPs,**
- ➢ **Poser des questions si une notion n'est pas claire, et vous empêche de comprendre la suite du cours,**
- **2. Travaux Dirigés (TD)** :
	- ➢ **Reprendre le cours en TD pour sa mise en application, afin de le comprendre,**
	- ➢ **Poser des questions.**
	- ➢ **Finir le TD chez vous, si vous n'avez pas pu le finir en TD.**
- **3. Travaux Pratiques (TP)** :
	- ➢ **Reprendre le cours en TP pour se familiariser avec sa mise en pratique,**
	- ➢ **Poser des questions.**
	- ➢ **Finir le TP chez vous, si vous n'avez pas pu le finir en TP.**
- **4. Situation d'Apprentissage Évaluée (SAÉ)** :
	- ➢ **C'est la mise en place en autonomie de ce que vous avez appris en CM, TD, TP,**
	- ➢ **C'est l'occasion de travailler en équipe.**
	- ➢ **Cela vous permet de partager avec d'autres étudiants votre compréhension du Cours.**

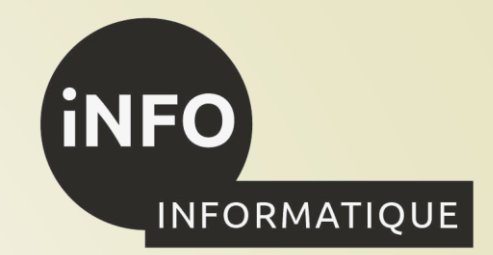

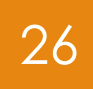

### **Validation de l'année**

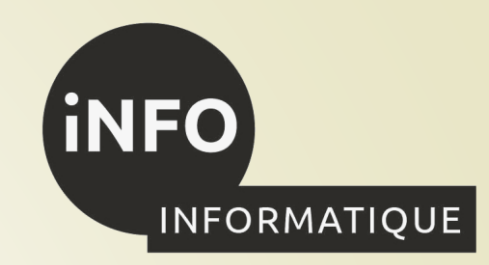

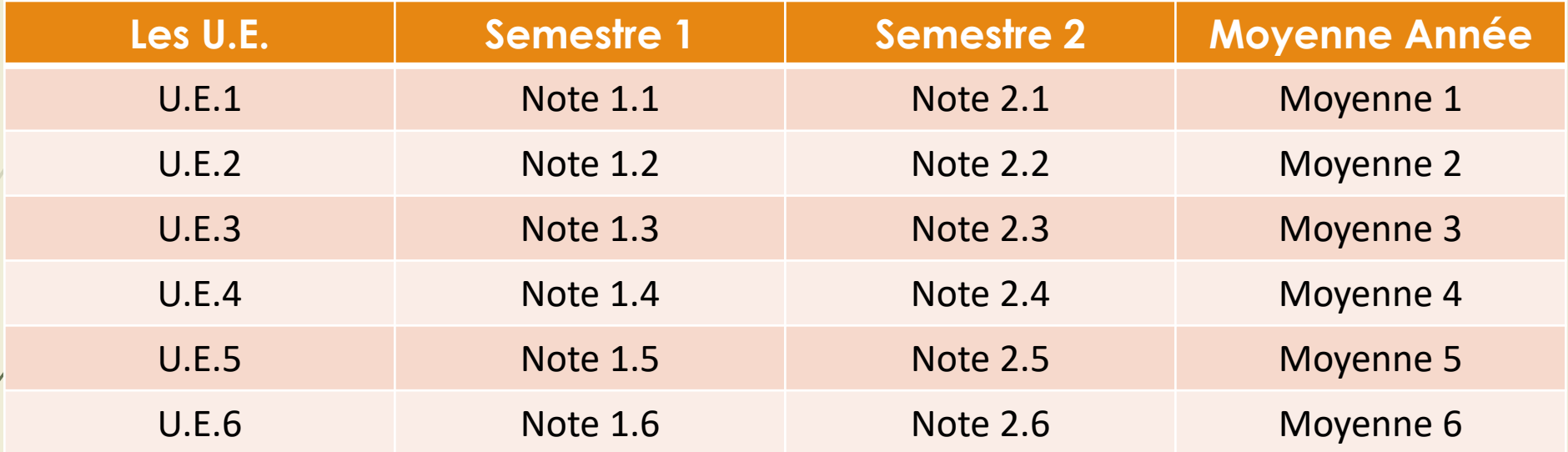

Pour passer en 2ème année :

 $\Box$  4 UE > 10 et aucune UE < 8.

❑ Les UE non validées en première année devront être validées en deuxième année !

## **Ressources à l'IUT**

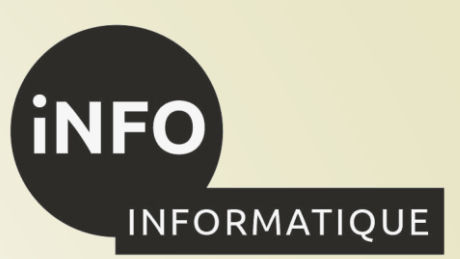

### **Le WIKI,**

27

[https://www.iutcaen.unicaen.fr/dokuc3/departement\\_info/direction\\_des\\_etudes\\_premiere\\_annee](https://www.iutcaen.unicaen.fr/dokuc3/departement_info/direction_des_etudes_premiere_annee)

**E** Accès au Livret de l'étudiant,

Accès au calendrier des contrôles.

### **Interlocuteurs privilégiés :**

- ❑ Jean-François ANNE : Directeur des études, Bureau 2120
- ❑ Gwendoline LUGNIER : Secrétaire du département, Bureau 2243
- ❑ Fabienne JORT : Responsable du Département, Bureau 2242

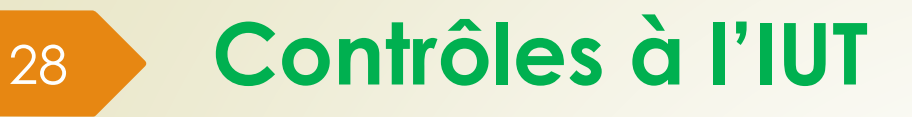

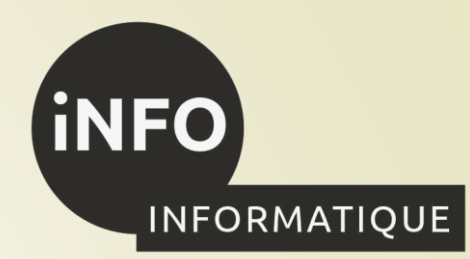

### **Le planning des contrôles est sur le WIKI,**

❑ [https://www.iutcaen.unicaen.fr/dokuc3/departement\\_info/direction\\_des\\_etudes\\_premiere\\_annee/planning\\_cc](https://www.iutcaen.unicaen.fr/dokuc3/departement_info/direction_des_etudes_premiere_annee/planning_cc_1a)

- **Les notes sont accessibles sur WebNotes,**
- https://webnotes.unicaen.fr/

 $1a$ 

### **Communication avec les personnes**

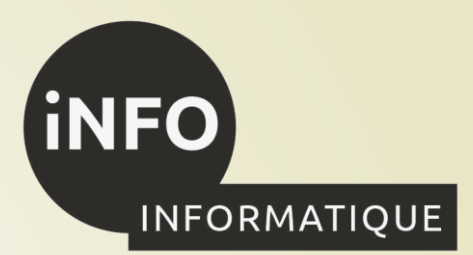

❑ Contact direct en Cours, TD, TP, dans les couloirs, ...

- ❑ E-mail, case courrier en salle des professeurs, prise de rendez-vous sur Zimbra.
	- https://webmail.unicaen.fr,

**Attention :**

29

La messagerie électronique est :

- ❑ A relever au moins tous les jours !
- Une correspondance écrite : formules de politesse, vocabulaire, ....
- Une communication en temps différé : ce n'est pas une messagerie instantanée (3 jours max)
- ➢ **Conseil : explorez les fonctionnalités de Zimbra, l'outil de messagerie et d'agenda**

#### **Règlement intérieur** 30

### Assiduité obligatoire

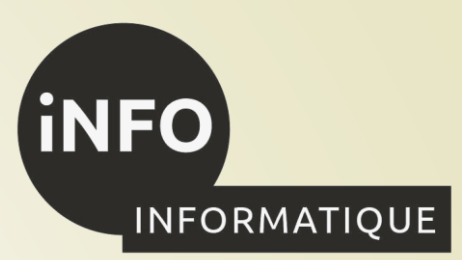

- ❑ **Gestion des absences : Les absences sont relevées à chaque cours via la feuille d'émargement !**
	- ➢**Un malus de 0,05 point est appliqué sur l'ensemble des UE du semestre (moyenne semestre) concerné**

**pour toute absence injustifiée constatée dans un élément pédagogique (cours, TD, TP, …).**

- Dès la première absence, et pour tous les cours suivants tant que vous n'êtes pas revenu!
- ❑ Justification dans les 3 jours auprès de la direction des études (certificat médical, …),
- ❑ *C'est le directeur des études qui détermine la justification de l'absence !*
- $\Box$  Retard, exclusion,  $\ldots \rightarrow$  absence injustifiée.

#### Règlement des études :

- ❑ À consulter dans le livret de l'étudiant :
	- **Détails sur l'assiduité,**
	- **Eles contrôles de connaissance,**
	- les validations d'années, les bonus...

### **Assiduité**

31

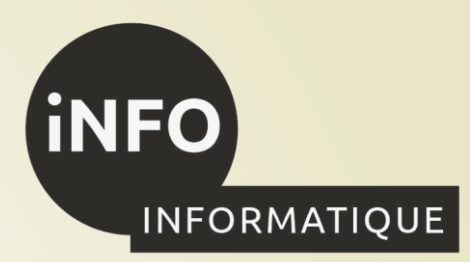

 L'assiduité à toutes les activités pédagogiques organisées (cours magistraux, travaux dirigés, travaux pratiques, examens, stage en entreprise dans le cadre de la formation est obligatoire pendant toute la durée des études :

→ Émargement sur la feuille de présence

### **Modalité de déclaration des absences** 32**INFORMATIQUE** Modalités :

- ❑ **Toute absence doit être signalée, au plus tôt ! Pour déclarer votre absence, vous devez :**
	- ➢**Remplir le [formulaire de déclaration d'absence](https://www.iutcaen.unicaen.fr/dokuc3/_media/departement_info/direction_des_etudes_premiere_annee/declarationabsenceformulaire.odt),**
	- ➢**Envoyer par email ce formulaire à tous les enseignants concernés par votre absence, ainsi qu'au directeur des études et à la secrétaire du département**
	- ➢**Dès que vous avez le justificatif d'absence, au plus tard dans les 3 jours ouvrés à partir de la date du début de l'absence, l'envoyer par email au directeur des études et à la secrétaire accompagné du formulaire d'absence qui concerne le justificatif que vous envoyez !**
	- ➢**Passé ce délai, aucune justification ne peut être acceptée et l'absence sera considérée comme non justifiée,**
	- ➢**Alors le directeur des études peut ou non justifier votre absence au vu des 2 documents reçus !**
	- ➢**Passer au secrétariat pour signaler votre retour en cours à la secrétaire.**

#### **Absence à un contrôle** 33

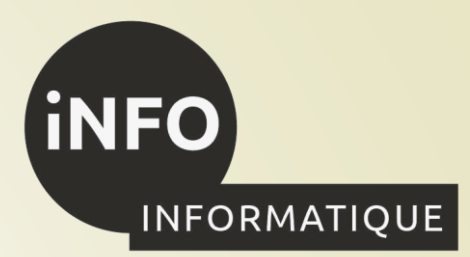

Modalités : Certificat médical

- Deux cas sont possibles:
	- L'absence est justifiée : il appartient à l'étudiant ayant été absent de solliciter un rattrapage auprès de l'enseignant concerné par l'absence. Une épreuve de rattrapage sera proposée préférentiellement. En cas d'impossibilité, la note ABJ (absence justifiée) est attribuée.

 L'absence est injustifiée : la note ABI (absence injustifiée) est reportée. Elle correspond à un zéro dans le calcul des résultats du semestre.

### 34

## **Exemples d'absences justifiées**

- ➢Rendez-vous médical en urgence :
	- certificat médical
	- ➢Rendez-vous médical pour opération :
		- certificat médical
- ➢Convocation au permis de conduire : ✓Justification avec la convocation
- **Hospitalisation** 
	- ✓Justificatif d'hospitalisation
- maternité et mariage avec justificatif ;
- ➢décès d'un parent proche avec acte officiel ;
- convocation officielle avec justificatif;
- ➢autres motifs validés par le Directeur des études ou in fine la Responsable du département.

❑ **Il faut un document justificatif officiel !**

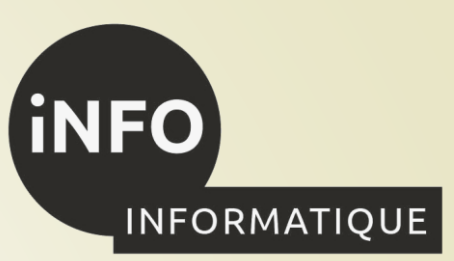

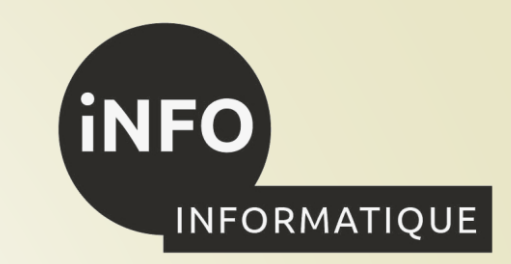

➢**Panne de réveil**

➢**Retard de transport** 

➢**Heure de conduite**

➢**….**

35

➢**Rendez-vous séances de kiné, …**

❑ **Vous ne pouvez pas fournir de document officiel !**

**Exemples d'absences non justifiées**

#### **Emploi du temps :** 36

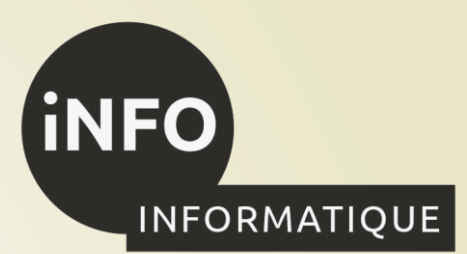

- ➢ **Zimbra :<http://intranet.unicaen.fr/zimbra/> : Latence d'1/2 journée**
- **Site** / <https://zimmermanna.users.greyc.fr/edt/Emploi-du-temps.php>
- ➢ **Demandes de changement d'emploi du temps** :
	- Le délégué de classe voit avec les enseignants concernés si un changement est possible (salles disponibles, enseignants disponibles, ….) .
- Si le changement est possible, les enseignants proposent la modification à la secrétaire,
- La demande doit être réalisée au moins 8 jours avant la date du changement demandé

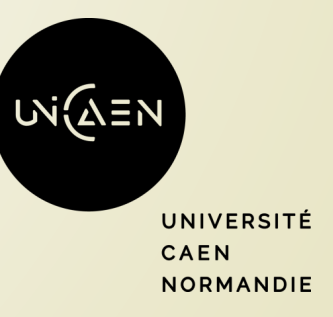

## **Enseignants référents et parrains :**

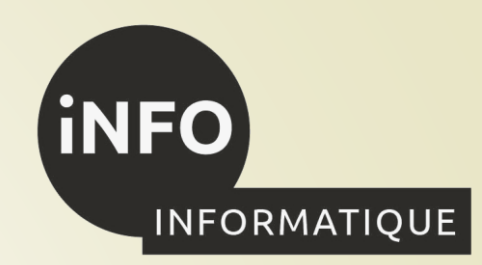

- Un enseignant référent est désigné pour chaque étudiant(e). C'est un membre de l'équipe pédagogique, chargé du suivi d'étudiant(e)s, avec qui un ou plusieurs entretiens peuvent être convenus, pour faire le point sur les études, des activités extra-universitaires ou évoquer des problèmes personnels. Il peut servir de relais vis-à-vis de l'équipe pédagogique, de l'IUT ou de l'Université et ses différents services. C'est un interlocuteur privilégié vers qui se tourner pour toute question ou problème personnel.
	- Un parrain est désigné pour chaque étudiant(e). C'est un étudiant de 2ème année de BUT, qui pourra vous aider ou vous guider pour réussir votre BUT !

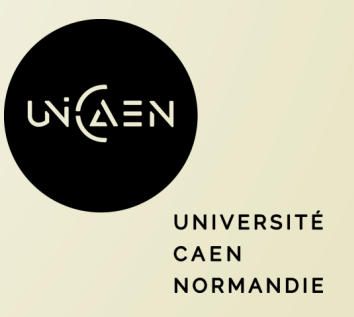

## **Service de Santé Etudiante :· S.S.E.**

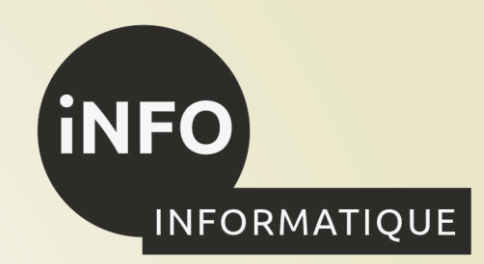

- o Le S.S.E. est chargé de suivre les étudiants de l'université sur les plans médical, psychologique et social tout au long de leur cursus universitaire. Il est là pour accueillir, écouter, conseiller et accompagner les étudiants si nécessaire.
	- Les prestations du S.S.E. sont proposées par une équipe de personnels de santé composée de médecins, infirmières, psychologues, psychiatre, assistantes sociales, une antenne du Centre de Planification avec une conseillère en santé sexuelle et vie affective et un médecin gynécologue.

<https://www.unicaen.fr/offre-de-sante-du-sse>

[https://www.unicaen.fr/vie-de-campus/sante-bien-etre](https://www.unicaen.fr/vie-de-campus/sante-bien-etre-handicap/handicap/)[handicap/handicap/](https://www.unicaen.fr/vie-de-campus/sante-bien-etre-handicap/handicap/)

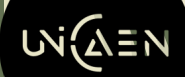

**INIVERSITÉ VORMANDIE** 

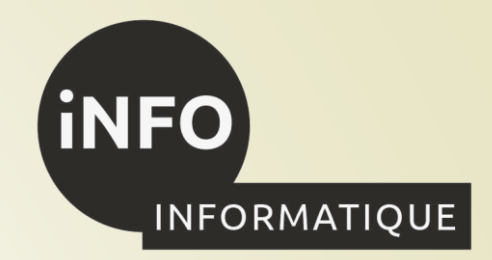

o Si vous êtes en situation de handicap, de problèmes de santé. Vous pouvez contacter le S.S.E. pour obtenir un aménagement d'études (Tiers-temps, documents aménagés, …)

o <https://www.unicaen.fr/offre-de-sante-du-sse>

**Handicap :**

[https://www.unicaen.fr/vie-de-campus/sante-bien-etre](https://www.unicaen.fr/vie-de-campus/sante-bien-etre-handicap/handicap/)[handicap/handicap/](https://www.unicaen.fr/vie-de-campus/sante-bien-etre-handicap/handicap/)

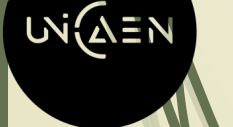

39

**INIVERSITÉ NORMANDIE** 

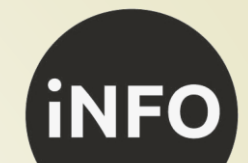

### **Plan de l'IUT :**

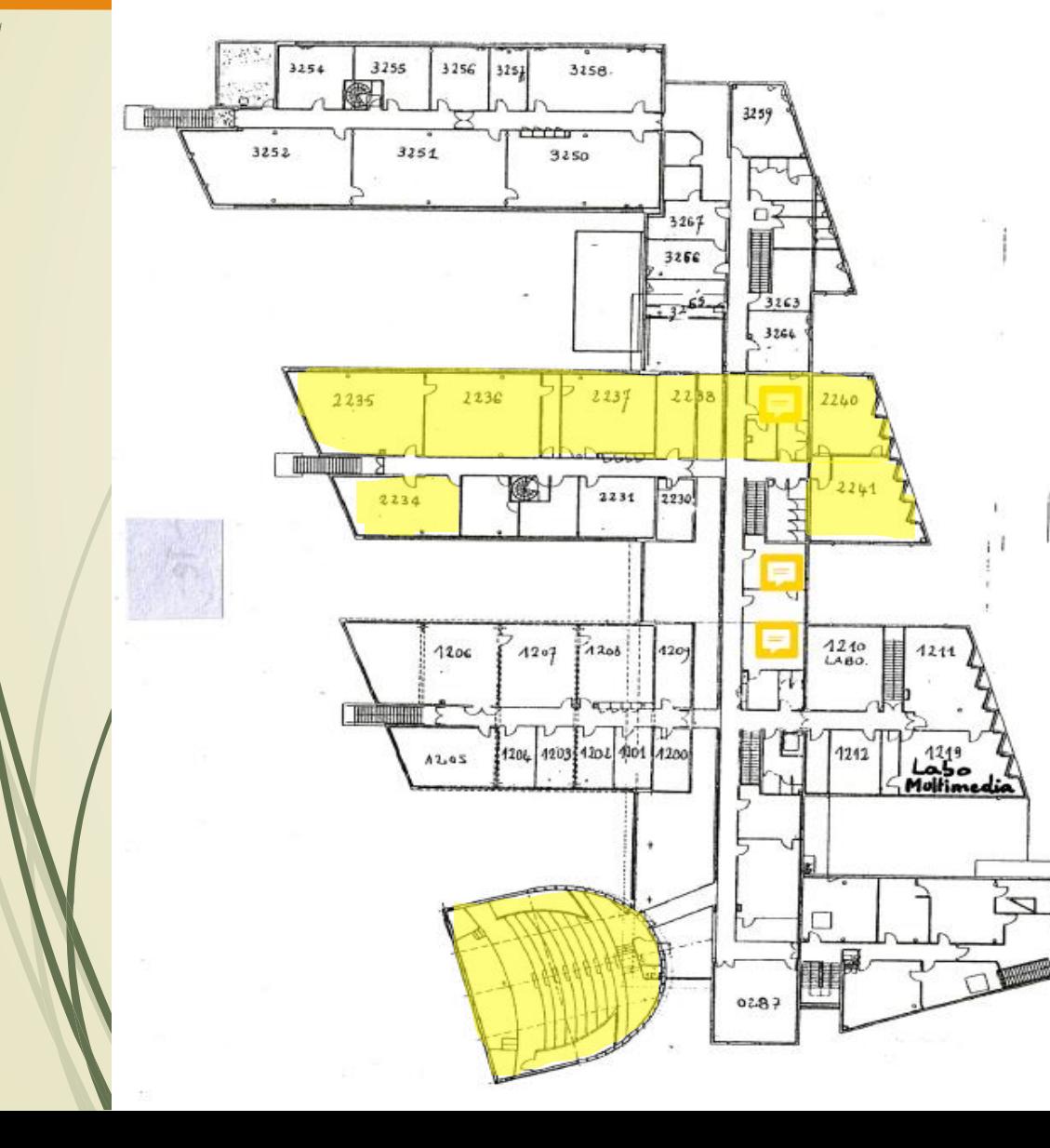

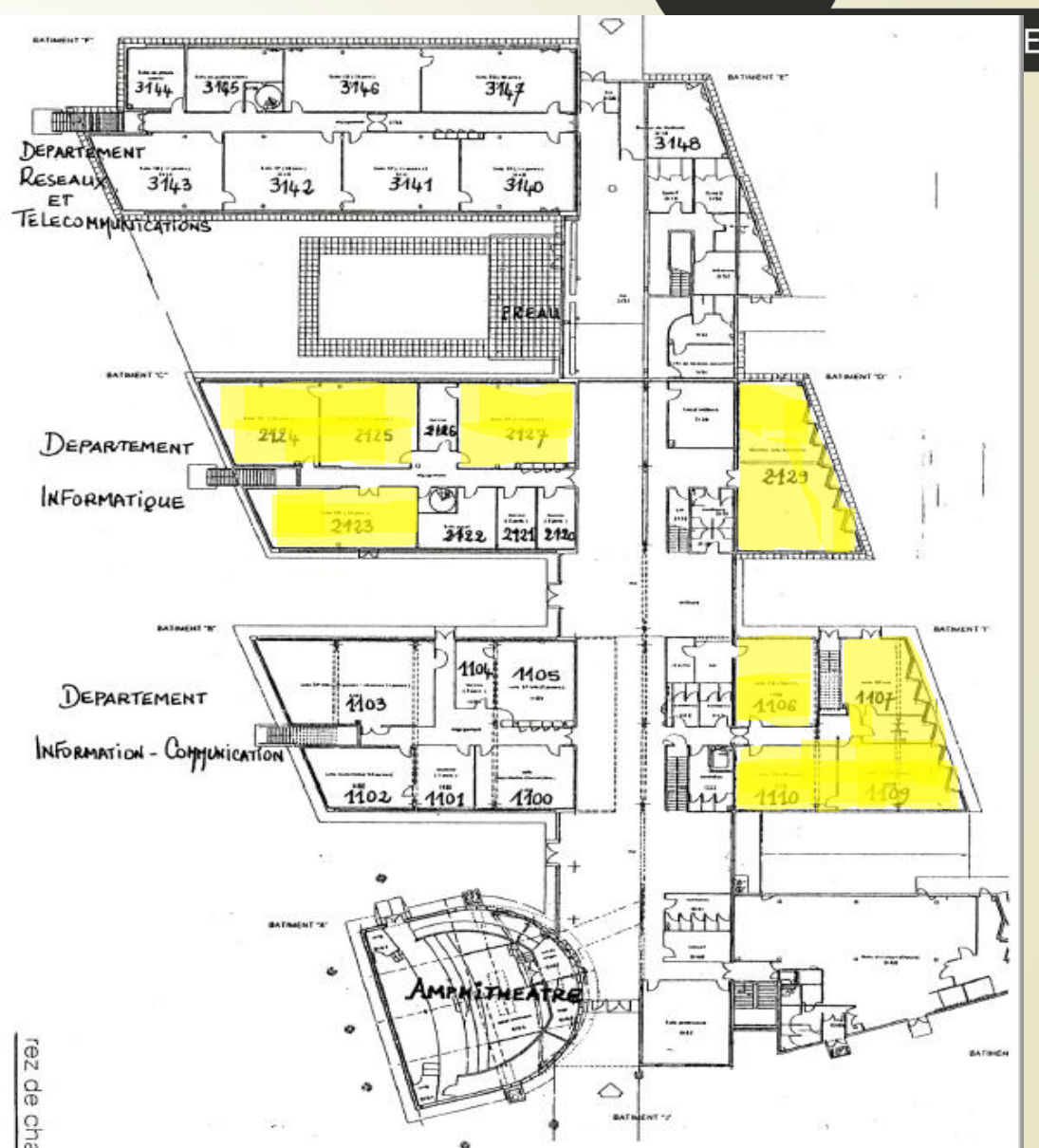

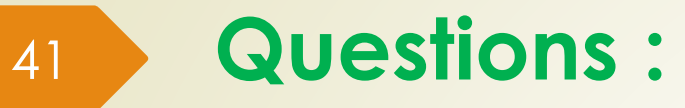

### ❑ Avez-vous des questions ?

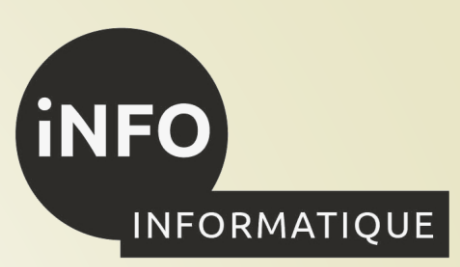

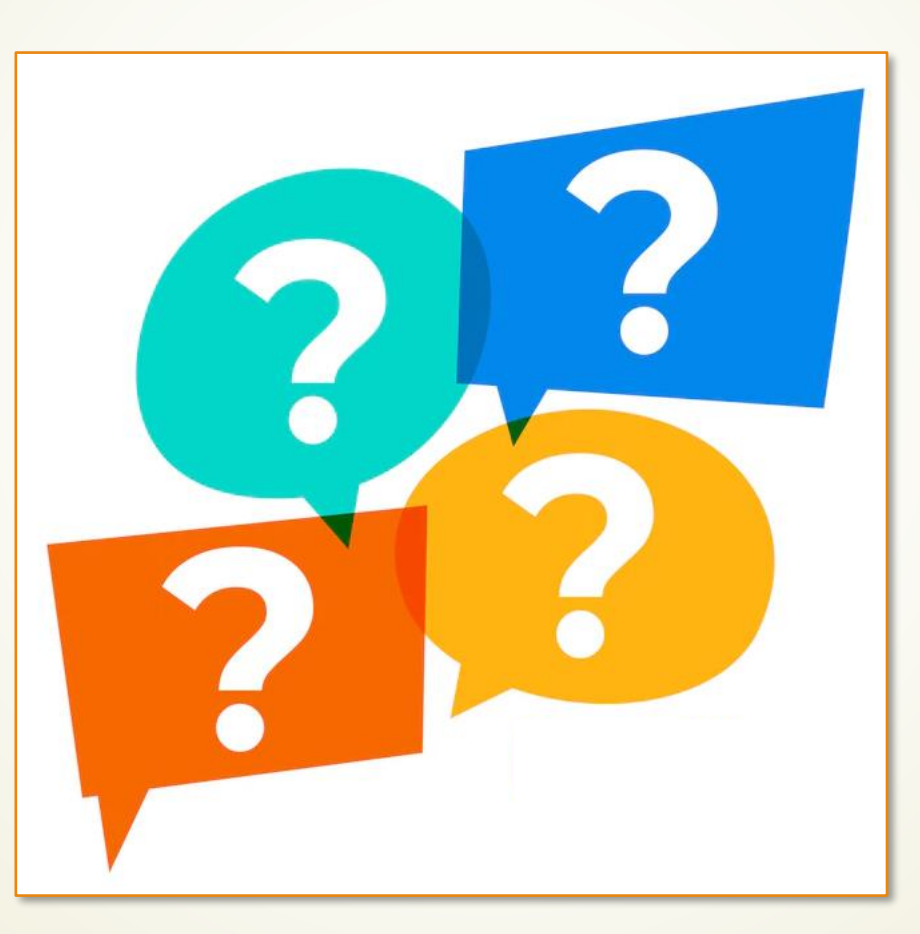

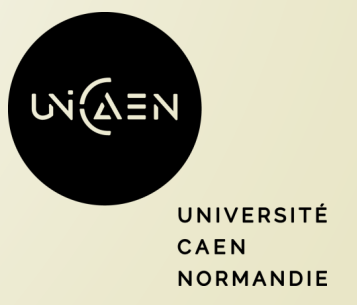

Source : https://fr.freepik.com/vecteurs-libre/signe-point-interrogation-dans-style-bulle-dialogue\_7082692.htm